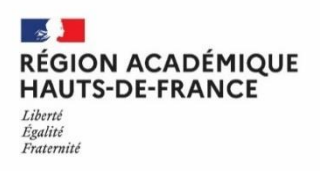

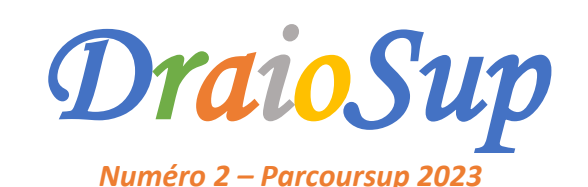

# *Finalisation des paramétrages de l'offre de formation*

Comme les années précédentes, **la phase de paramétrage des formations**, qui implique l'ensemble des établissements offrant des formations du premier cycle de l'enseignement supérieur, permettra de compléter les fiches formation. **Pour plus de transparence, la fiche** formation évolue pour la session 2023 : plus lisible et plus utile aux candidats, elle reprend les éléments d'information nécessaires **à leurs choix d'orientation.**

Le paramétrage des données concernant l'établissement et son offre de formation doit être saisi **avant le 14 décembre au plus tard.**

# Le Paramétrage de l'offre de formation sous statut étudiant

Pour qu'une formation soit visible dans le moteur de recherche à compter du mardi 20 décembre 2022, son paramétrage doit être **complet et validé pour le 14 décembre.** Les informations renseignées doivent être lisibles car elles sont destinées à des candidats qui, pour la plupart, ne sont pas familiers de l'enseignement supérieur.

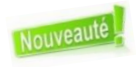

**Le paramétrage de la formation ne sera validé qu'après visualisation des éléments saisis** tel que présenté aux candidats sur le site d'information Parcoursup, en cliquant sur le lien **« Fiche formation »** rubrique **« Validation du paramétrage - Récapitulatif du paramétrage »** de la formation.

Si les informations concernant la capacité d'accueil et les frais de scolarité ne sont pas encore disponibles le 14 décembre, il est possible d'afficher la formation provisoirement sur le moteur de recherche (paramétrage intermédiaire). La saisie de ces **informations devra se faire au plus tard le vendredi 13 janvier 2023.**

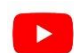

**Pas-à-Pas – Paramétrer les formations sélectives y compris par la voie d'apprentissage Consultez la vidéo « [Paramétrage](https://youtu.be/w2zHEoeXTRA) : comment bien renseigner une fiche formation »**

# Quelques points d'attention concernant la fiche formation

# $\rightarrow$  Complément relatif à l'accueil des profils à besoins particuliers

Dans le paramétrage rubrique **« Établissement »,** un lien permet à chaque établissement de renseigner des informations relatives à **l'accessibilité de ses formations.** Une attention particulière vous est demandée sur ce point**. Ces informations sont essentielles** notamment pour les publics en situation de handicap. Beaucoup d'universités renseignent ces champs, les écoles et les lycées le font moins.

#### **La fiche établissement « Accueil des étudiants en situation de handicap »**

Cette fiche est destinée à améliorer l'information disponible pour les étudiants en situation de handicap. Elle est mise en place par le ministère de l'Enseignement Supérieur, de la Recherche et de l'Innovation.

Un questionnaire sur l'accueil d'étudiants en situation de handicap peut être rempli par l'établissement qui souhaite décrire les modalités de prise en compte des besoins spécifiques des étudiants en situation de handicap. Les informations collectées serviront à nourrir la rubrique handicap du site [etudiant.gouv.fr](https://www.etudiant.gouv.fr/fr/etudiants-en-situation-de-handicap-2059) et seront accessibles aux candidats via la fiche formation.

Les établissements d'accueil sont invités à se saisir de cette opportunité pour mieux informer les étudiants en situation de **handicap et faciliter leur inclusion dans l'enseignement supérieur.**

# o **Le référent handicap**

Le mail du contact établissement, du référent handicap de **l'établissement ou du service chargé de l'accompagnement de ces étudiants (adresse fonctionnelle) doit obligatoirement être renseigné. L'adresse générique de l'établissement ne peut répondre** aux attentes des candidats en situation de handicap ou souffrant d'un trouble de santé et de leur famille. Il s'agit bien du mail de la personne qui, au sein de l'établissement, pourra leur répondre sur les conditions d'accueil et de suivi et les éventuels aménagements possibles pour faciliter leur poursuite d'études.

Ce référent est également susceptible de recevoir les fiches de liaison transmises par les candidats en situation de handicap en amont de leur inscription administrative **pour préparer au mieux leur arrivée dans l'établissement qu'ils ont choisi.**

#### o **Aménagements proposés aux publics avec un profil particulier**

Il est nécessaire de préciser si la formation propose ou non des aménagements liés à un statut de **sportif de haut niveau** (ou à d'autres catégories de sportifs qui sont engagés dans un projet sportif de haute performance répondant à des exigences d'entrainement et de compétitions similaires), **d'artiste confirmé** ou aux autres publics ayant un profil particulier (étudiant entrepreneur, étudiant salarié, etc.). En cas d'aménagements, un lien internet doit renvoyer vers la page informant le candidat sur les aménagements proposés de manière à éclairer au mieux les candidats intéressés.

## Les Attendus Locaux

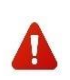

**La saisie des attendus locaux sur la plateforme Parcoursup n'a aucun caractère obligatoire.** Ces attendus locaux n'ont pas vocation à répéter ou, à l'inverse à remplacer les attendus nationaux lorsqu'ils existent. Les attendus locaux ne sont saisis que s'ils apportent **un vrai complément d'information** aux candidats dans la perspective de la formulation des vœux.

## $\rightarrow$  Les Critères généraux d'examen des vœux (CGEV)

Les CGEV doivent se référer exclusivement à la procédure d'examen des vœux et contribuer à aider les candidats à comprendre ce qui sera pris en compte pour l'examen de leur candidature. Ils doivent être cohérents avec le contenu, les attentes et les exigences des formations. Ils sont **publics et obligatoires**. Ils pourront porter par exemple sur les notes, le niveau ou la progression du candidat, la connaissance par le candidat des attentes et finalités de la formation ; la pertinence du projet personnel et professionnel du candidat en cohérence avec la formation. Concis et explicites, la clarté des critères généraux d'examen des vœux est un gage de sécurité en **cas de questionnement des candidats post procédure Parcoursup.**

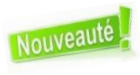

Dans le paramétrage de la session 2023, la saisie des CGEV se fait à partir de 5 champs d'évaluation qui devront être **chacun assorti d'une pondération.** Cette pondération prend la forme d'un pourcentage qui renseigne le candidat sur le poids de chaque champ d'évaluation dans l'examen et le classement des dossiers de candidature.

#### **RAPPEL : Deux évolutions importantes que vous pouvez prendre en compte dans l'élaboration de vos CGEV :**

 **Participation des lycéens aux Cordées de la réussite :** L'article 37 de la loi « LPR » du 24 [décembre](https://www.legifrance.gouv.fr/jorf/article_jo/JORFARTI000042738069) 2020 permet aux formations de l'enseignement supérieur, dans le cadre de l'examen des candidatures prévu par la procédure Parcoursup, de tenir compte de la participation des bacheliers aux dispositifs, de type « Cordées de la réussite » mis en place entre les établissements pour garantir l'égalité des chances ;

 **Epreuves terminales des EDS :** Pour l'examen des candidatures 2023, les données transmises aux formations de l'enseignement supérieur seront notamment enrichies des notes des épreuves terminales des enseignements de spécialité (voie générale et technologique).

#### $\rightarrow$  Conseils aux candidats

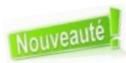

Une nouvelle rubrique **« Enseignements de la session et conseils aux candidats »** est prévue dans le paramétrage. Les informations saisies seront affichées sous forme de **« Conseils aux candidats »** sur la fiche formation. **Ces conseils doivent aider les candidats à appréhender les attentes des jurys.**

Les éléments qui ne peuvent pas apparaitre dans les attendus locaux, les CGEV et les conseils aux candidats sont les **suivants :**

- Tout critère induisant, hors des cas introduits dans la législation, une distinction de nature discriminatoire, telle que l'origine géographique, le nom de famille, l'âge, le sexe, le handicap, l'état de santé, la situation de famille, l'orientation sexuelle, etc.
- Tout critère induisant une dévaluation ou une pénalisation liée au parcours scolaire du candidat (année de césure, redoublement, interruption de scolarité etc.).
- **Tout critère sans lien avec la finalité, les caractéristiques ou les attendus de la formation.**

 **Note de cadrage – L'examen des vœux Note de cadrage – CGEV : définition et saisie** **Note de cadrage – Les [attendus](https://services.dgesip.fr/fichiers/Note_de_cadrage_Attendus_locaux_2022_DEF.pdf) locaux**

Afin d'ancrer ces principes, **une vérification systématique des attendus locaux et des CGEV** sera opérée au fur et à mesure des paramétrages et **entre le 15 et le 20 décembre 2022** par le SCN et la DRAIO**.** La DRAIO accompagne les établissements tout au long de la phase de paramétrage, en tant que garant de la conformité des paramétrages des formations de l'académie et **pourra être amenée à en bloquer la validation si nécessaire.**

## $\rightarrow$  Possibilité de jurys distincts en LAS

Dans la continuité de la session 2022 de Parcoursup, un travail a été engagé avec différentes conférences de doyens et les représentants des universités, pour permettre aux responsables de licences proposant des **LAS de produire deux classements distincts : un pour la** licence socle, l'autre pour la licence accès Santé (LAS). Compte tenu des développements induits par ces opérations et du plan **de charge, le paramétrage de cette possibilité ne peut être conduit qu'au niveau de la mention.**

#### Pour la session 2023, seules les mentions ci-dessous sont concernées :

Arts, Arts plastiques, Arts du spectacle, Géographie et aménagement, Histoire, Humanités, Histoire de l'art et archéologie, Informationcommunication, Lettres, Lettres et langues, LEA, LLCER, Musicologie, Philosophie, Sciences de l'éducation, Sciences de l'homme, anthropologie, ethnologie, Sciences du langage, Sciences sociales, Sociologie, Théologie, Droit, STAPS.

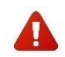

Au niveau du paramétrage des formations, cela implique que **les responsables de la licence saisissent des critères généraux d'examen des vœux pour chacune des deux entrées** : Mention « Socle » et « Option santé ».

### $\rightarrow$  Journées Portes Ouvertes

La nouvelle fiche de formation présentée aux usagers, met en avant les dates de Journées Portes Ouvertes que les candidats plébiscitent particulièrement. Veillez à bien renseigner ce champ lors du paramétrage de votre formation et à n'indiquer que **la ou les dates propres à la formation concernée.**

# Le paramétrage de l'offre de formation par apprentissage

#### Offre de formation par apprentissage et Parcoursup

Afin de poser un cadre clair pour les formations en apprentissage, **la charte de la procédure Parcoursup** a été enrichie d'une annexe dédiée à l'apprentissage. Nous vous invitons à consulter le document disponible dans la rubrique **« Information – Documentation – Documentation de référence ».**

Pour être visible par les candidats sur la plateforme Parcoursup, une formation devra être, au préalable, répertoriée dans le catalogue national de l'apprentissage. Pour cela, chaque établissement (CFA mère) devra saisir ses nouvelles formations auprès du CARIF-OREF (géré par le C2RP pour la région Hauts-de-France) qui alimentera le catalogue, après vérification, à l'adresse :

#### **<https://reseau.intercariforef.org/referencer-son-offre-de-formation>**

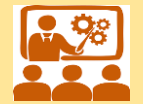

Des sessions de formations dédiées au paramétrage des formations en apprentissage se déroulent du jeudi 1er au **lundi 5 décembre 2022.**

- **Jeudi 1 er décembre de 10h à 12h <https://framaforms.org/session-dinformation-parcoursup-2023-0112-de-10h-a-12h-1666193305> Vendredi 2 décembre de 12h à 14h**
	- **<https://framaforms.org/session-dinformation-parcoursup-2023-0212-de-12h-a-14h-1666193428>**
	- **Lundi 5 décembre de 14h30 à 16h30 <https://framaforms.org/session-dinformation-parcoursup-2023-0512-de-14h30-a-16h30-1666193501>**.

Vous retrouverez dans la rubrique « Informations – Fil Info » les liens permettant de vous inscrire aux sessions

#### $\rightarrow$  Paramétrage des formations déjà référencées sur le site de gestion Parcoursup

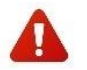

**Attention : Comme chaque année, pour préparer la nouvelle session Paroursup, l'ensemble des établissements et leur offre de formations référencées sur Parcoursup doivent être mises à jour selon le calendrier Parcoursup.**

Ces mises à jour se font auprès du C2RP en **ajoutant les sessions de formation 2023** (qui débuteront en septembre 2023). Pour toutes questions ou demandes d'accompagnement pour la saisie ou la mise à jour des fiches formation, vous pouvez joindre le C2RP à l'adresse : [offreformation@c2rp.fr](mailto:offreformation@c2rp.fr)

Un module dédié permet également à la formation de choisir le type de gestion des candidatures :

- Pas d'examen : l'ensemble des candidats est retenu **« sous réserve de contrat »** ;
- Examen des dossiers sans classement avec la possibilité de refuser des candidatures.

Rappel : les candidats peuvent sélectionner une formation par apprentissage jusqu'à la fin de la procédure Parcoursup. À compter du 18 janvier, vous disposerez des informations des candidats afin de les accompagner dans leur recherche de contrat. La saisie des contrats signés pourra se faire **à partir du 6 mars 2023.**

# $\rightarrow$  Référencement des nouvelles formations en apprentissage sur Parcoursup

Vous pouvez prendre connaissance des critères d'éligibilité des formations en [apprentissage](https://services.dgesip.fr/fichiers/FICHE_Offre_de_formation_en_Apprentissage_2022_DEF.pdf) sur Parcoursup sur la plateforme de la DGESIP, rubrique [Paramétrage](https://services.dgesip.fr/T454/S814/parametrage_des_formations) des formations. **La certification Qualiopi est obligatoire depuis le 1 er janvier 2022 pour apparaitre sur Parcoursup**. Une fois référencée au C2RP (CARIF-OREF) et certifiée conforme dans le catalogue national, la formation sera ajoutée dans Parcoursup et il faudra procéder à son paramétrage sur le site de gestion de Parcoursup.

## Points d'attention pour les formations par apprentissage

- Les établissements proposant des formations par apprentissage sont engagés dans une démarche d'accompagnement des apprentis visant à prévenir ou résoudre les difficultés d'ordre social et matériel susceptibles de mettre en péril le déroulement du contrat d'apprentissage. Les formations par apprentissage étant gratuites pour les apprentis (cf article [L6211-1](https://www.legifrance.gouv.fr/codes/article_lc/LEGIARTI000037385884) du code du [travail\)](https://www.legifrance.gouv.fr/codes/article_lc/LEGIARTI000037385884), les établissements proposant des formations par apprentissage s'engagent à n'exiger aucun frais de quelque **nature que ce soit (y compris frais de dossier ou d'entretien).**
- Les candidats à l'apprentissage ressortissants étrangers (hors UE et hors espace économique européen) sont soumis, outre les demandes de visas, à des démarches d'autorisation de travail adaptées aux situations individuelles**. De ce fait, leurs candidatures ne relèvent pas de Parcoursup.** Les candidats concernés doivent rechercher un employeur et contacter directement le CFA.

# Ressources

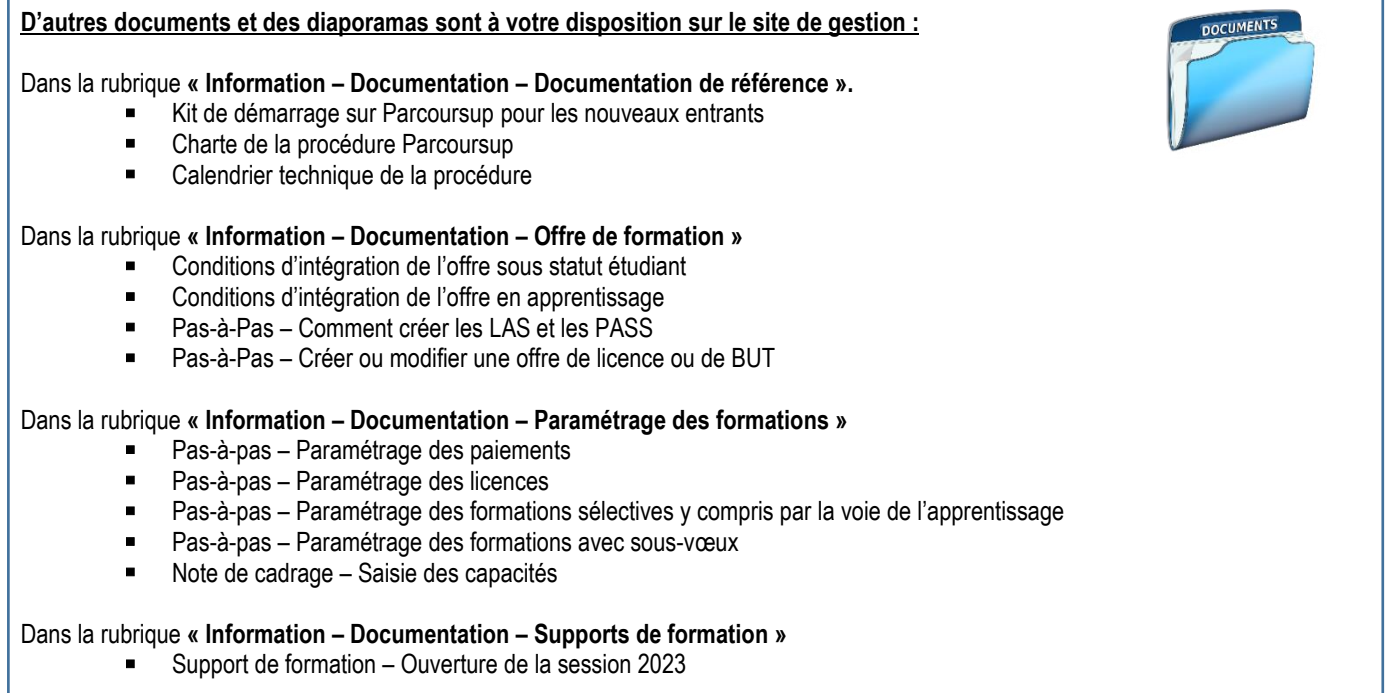